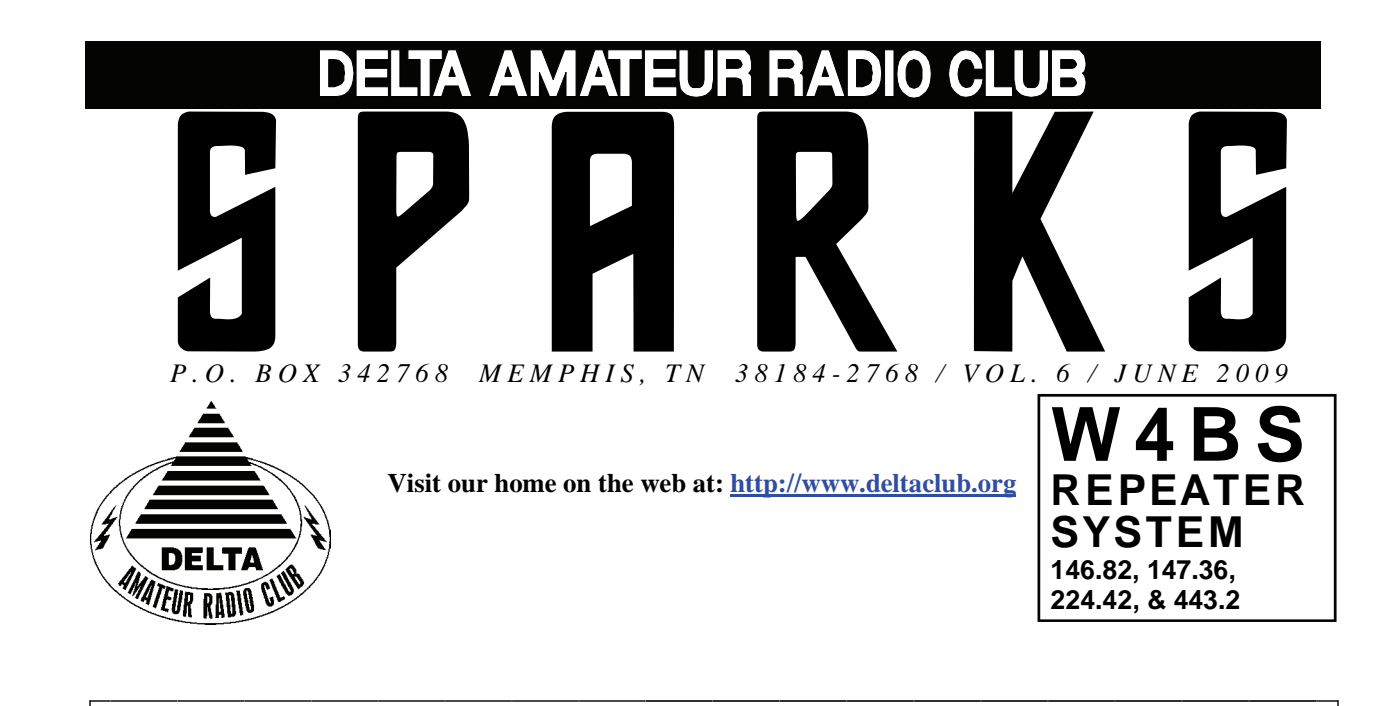

## **JUNE 2009 C L U B M E E T I N G**

**DATE:** June 9, 2009

**PLACE:** Ellendale Church Of Christ, 7365 Highway 70,

Memphis, Tn. ( 1.5 miles east of Hwy. 64-Stage Rd. )

**TIME:** 7:00 PM

**PROGRAM:** Demo of logging programs and a discussion of field day by Alan Anderson, KJ4BIX

**VE TESTING:** Don't forget the monthly Volunteer Examiner testing session. Registration begins at **5:30 P.M.** and testing begins promptly at 6:00 P.M. Please remember to bring **two** forms of identification and **copies** of any existing licenses or CSCE's you might have. The ARRL VEC exam examination fee is \$15. Please be on time for registration, as you will not be allowed to enter the testing session after 6:00 p.m. This is to allow our volunteer VE team to finish in time to attend the club meeting. For more VE testing information contact...

> Tom Fox, KA4LWQ, VEC Phone: 901-357-1633 E-mail: ka4lwq@comcast.net

Please Remember: Deadline for Reports and Articles for the next issue of SPARKS is the last day of the month prior to the meeting. All articles MUST be in to me by the deadline in order to be published in the next issue. Please forward all articles and items of interest to:

#### $KIAAIH@hellsonth$  net

#### **Presidents Corner**

 HR-2160 is a bill needing our attention and support. The bill is entitled The Amateur Radio Emergency Communications Enhancement Act of 2009. This act can help the hobby and it enumerates some of the ways that we, as hams, serve the community and the nation. How can I help you might ask. What we must do is to write our members of Congress to let them know how we feel about this. Here is the url that you may click on to get the full story from the American Radio Relay League. <http://www.arrl.org/news/stories/2009/05/12/10818/?nc=1>

 I would like to thank all of those who participated in the Memphis in May Triathlon. This is another way that we can show how the community benefits from our service. I think that the next public service event will be this fall.

 The meeting last month was interesting on more than one account. We have had heartening increases in attendance. The program on Slow Scan TV was very interesting. The silent auction was fun, too. Speaking of which, I would like to thank Roger, KI4AJH for all the work that he did over the past several months to turn equipment from some silent keys' estates into funds for the club. What was not sold at FreeFest was sold on EBay. Not only that, but Roger's shop was the storage place for all of the equipment. Folks, that was an awful lot of cube. In all we raised over \$5,600. Again, Thanks, Roger.

 Field Day is looming large. This is an opportunity for you to experience some bands and modes that you have not done so far. It is a chance to take some of the equipment on the market for a test drive. The BIG thing is the fellowship and fun that we have when we all get together, operate, and swap tales. Some things that you may want to think of bringing would be:

Insect Repellant

Lightweight comfortable chair BIG coffee mug for the late night session John, AJ4AT will let us know if there is anything else that would be handy.

73, Hugh, WB4SLI

#### **VE Liaison's Corner**

The Delta Amateur Radio Club sends congratulations to the following who have received their new license call signs or new upgrades:

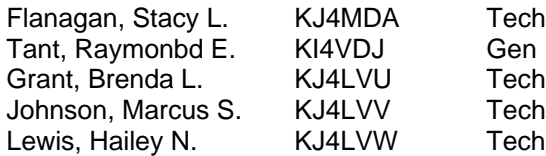

We are proud of you. Let me take this opportunity to invite you to come to our next meeting on the 2nd Tuesday of June so that we can all congratulate you personally.

Tom Fox KA4LWQ, ARRL VE Liaison.

### **DARC Board Minutes of May 5, 2009**

Attendee's

Hugh – WB4SLI Bill – KI4TQA Steve – KI4YOP Joe – WA4OVO Roger – KI4AJH

Guest – John, AJ4AT Guest - David – KD4NOQ

Hugh called the meeting to order at 7:05PM

John – AJ4AT updated the board on the progress of Field Day preparations.

David – KD4NOQ advised the board that he had been asked to provide a program on SSTV for the May general meeting.

Roger – KI4AJH reported on the equipment sales at Freefest as well as some items that were listed on Ebay. In addition, he advised the board that there were some remaining items which he would offer for auction at the May General meeting.

Bill – KI4TQA gave the treasurers report which was accepted by the Board.

Joe – WA4OVO gave the Training report and informed the board of upcoming training classes. Also updated the board on his progress with the Dixie Fest dissolution.

Meeting adjourned at 8:10PM

Respectfully Submitted by: Steve – KI4YOP

## **DARC General Meeting Minutes of May 12, 2009**

Hugh – WB4SLI called the meeting to order at 7:05PM and asked for introductions of the attending 48 members and guest.

Roger – KI4AJH announced that there would be an auction after the meeting of the remaining items he was unable to sell at Freefest and/or on Ebay. He also announced that all items must go and bids would only be taken in increments of one dollar.

John – AJ4AT once again reminded the club that Field Day would be held at Tony's club House and that the event would be on June  $27<sup>th</sup>$  and  $28<sup>th</sup>$ . Everyone is encouraged to attend and participate.

Ham - W4GMM presented an overview of the Huxtable Cross Band Exercise. He mentioned that in spite of the "gremlins", the exercise was a success.

Ned – KA4BLL reminded the club that the Memphis in May Triathlon would be Sunday, May 17, 2009. For those working the event, it will be held at the same location as previous years and to be there on or before 7:00am for check in and assignments.

Joe – WA4OVO gave his training report and announced a new class beginning in July.

Bill – KI4TQA read the treasurers report which was accepted by the club.

David – KD4NOQ and John – AJ4AT presented a very informative presentation on SSTV. They demonstrated its capabilities and provided information on how it is accomplished as well as described the equipment necessary so that everyone can enjoy this part of our hobby.

Upon the conclusion of the meeting, Roger – KI4AJH conducted the auction.

Meeting was adjourned at 8:45pm

## **Using Lead Free Solder ??**

Recent articles that I've been reading on usenet suggest that lead free solder, as mandated by the EU. might pose a serious problem for electronic equipment which is stored in the cold and/or damp. Audio signal processing equipment which is operated by sound

reinforcement providers which is often stored in facilities which are not climate controlled seems to show a higher failure rate than average for those devices which were manufactured using lead free solder.

So, what's so relevant about that? We hams use a lot of gear such as mobile rigs, etc. which might end up stored in a cold vehicle or unheated building. So, be careful about the storage of mission critical electronic equipment.

Be especially concerned about newer equipment which might be intended for the European market as well as the U.S.

Richard Webb, NF5B Eads, TN

### **HAM LICENSE TRAINING for 2009**  *By Joe Lowenthal WA4OVO, Director of Training*  **CLASSES IN PROGRESS**

*None* 

#### **SCHEDULED CLASSES**

#### **Technician-General Class 3-09 – July 2 – August 27, 2009**

Technician-General Class 3-09 is scheduled for 9 Thursday nights from 6:15-9:30pm from July 2<sup>nd</sup> through August  $27<sup>th</sup>$  at the Memphis-Shelby County Health Department Emergency Services Training Room, 1075 Mullins Station Road across from the Penal Farm. This combined Technician and General license class will have two test sessions. After the first four weeks of Technician classes the fifth class will be a review of the Technician question pool and FCC testing. The sixth and seventh classes will cover additional General material. The eight and ninth classes will be review of the General question pool with FCC testing on the last night.

The text to be used for the Technician portion is *The ARRL Ham Radio License Manual*, First Edition, Second Printing or later (ISBN: 0-87259-963-9) . The General text is *The ARRL General Class License Manual, Sixth Edition,* First Printing or later (ISBN: 0-87259-996-5).

If interested in this class, send an email to Joe Lowenthal WA4OVO ([wa4ovo@yahoo.com](mailto:wa4ovo@yahoo.com)) with your name, phone number and email address to get your name on the list for this next class.

#### **Basic Electronics**

The Basic Electronics class is planned to begin in late September on Saturdays from 9am-1pm for 6 weeks.

#### **Extra Class**

The next Extra class is projected to begin in January 2010 from 9am-1pm for 6 or 7 Saturdays.

#### **FUTURE CLASSES**

#### **Technician Class**

If you are interested in a Technician License Class, please let me know of your interest by sending me an email at [wa4ovo@yahoo.com](mailto:wa4ovo@yahoo.com) with subject line "Technician Class." Or you can go to the Delta Club webpage [www.deltaclub.org;](http://www.deltaclub.org;/) click on Training Classes; and then click on Technician Class to send me an email, or call at 901-683-2701. We usually publish class schedules a month or two in advance. You will be notified by email or phone when the class is set.

There is no charge for the class, but registration is required. Advanced study of *The ARRL Ham Radio License Manual* is highly suggested as well as study of the 392 question and answer Technical Class License question pool. Memphis Amateur, 1465 Wells Station Rd, 683-9125 is a local ham radio store that sells the manuals. Barnes & Noble also sell the manuals.

Practice tests are highly recommended. The [www.qrz.com](http://www.qrz.com/) website is free. To access the sample tests, scroll down and click on Practice Tests on the left side of the QRZ home page. Another site is [www.hamtestonline.com](http://www.hamtestonline.com/). It costs \$49.95, but it is good for 2 years for the Technician, General and Extra Class tests.

The 35-question FCC exam will be given at the end of class by a Volunteer Examiner (VE) team. There is a \$15.00 ARRL VEC FCC exam fee.

#### **HAM LICENSE TRAINING for 2009 (cont.)**

#### **General Class**

If you are interested in a General License Class, please let me know of your interest by sending me an email at [wa4ovo@yahoo.com](mailto:wa4ovo@yahoo.com) with subject line "General Class." Or you can go to the Delta Club web page [www.deltaclub.org;](http://www.deltaclub.org;/) click on Training Classes; and then click on General Class to send me an email, or call at 901-683-2701. The text book is *The ARRL General Class License Manual.* You will be notified by email or phone when the class is set.

#### **Basic Electronics Class**

The Basic Electronics Class is designed to bridge the electronics learning gap between the General and the Extra Class licenses. The class text book is *The ARRL Basic Electronics* book. There is not exam for this class. If you are interested in the Basic Electronics Class, please let me know of your interest by sending me an email at [wa4ovo@yahoo.com](mailto:wa4ovo@yahoo.com) with subject line "Basic Electronics Class" or call at 901-683-2701. You will be notified by email or phone when the class is set. The next Basic Electronics Class is planned for Saturdays in the Fall in late September, October, and early November 2009.

#### **Extra Class**

If you are interested in an Extra Class, please pre-register by going to the Delta Club web page [www.deltaclub.org;](http://www.deltaclub.org;/) click on Training Classes; and then click on Extra Class to send an email to Joe Lowenthal, WA4OVO, at wa4ovo@yahoo.com or call at 901-683-2701. You will be notified by email or phone when the class is set. The class is planned to start in January 2010.

#### **Field Day 2009 (June 27-28, 2009** )

Delta, MARA, and Tri-State will be doing a joint field day at Country Club Estate Home Owners Association Recreation Area (clubhouse) at 2417 LaCosta Drive in Bartlett, TN.

Equipment Needed:

 1 or 2 HF rigs with ability to run battery power small camper or tent large enough to set up a station feed line batteries

Comfort Items (if you plan on staying a while):

 lawn chairs Sunscreen bug spray.

As the 27th approaches, everyone should monitor the weather forecast just in case, and be prepared. Let's pray for a dry weekend.

Any equipment that you bring out should have the owners name or callsign attached to minimize confusion.

We will need station operators anytime around the clock. Also if a person has not worked HF before, this will be the place to get started.

73, John, AJ4AT

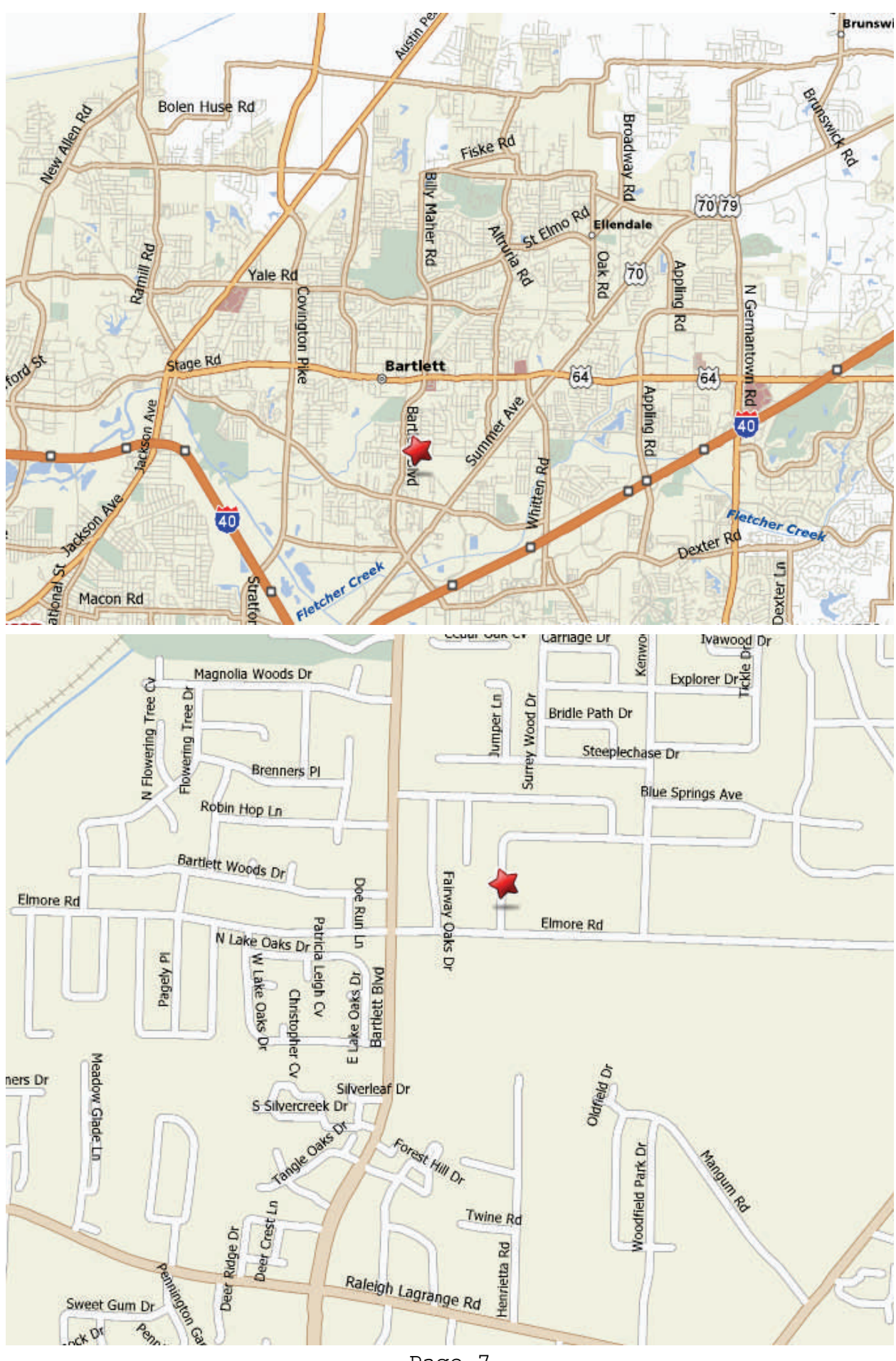

Page 7

## 2009 Public Service Events

Historically Delta has been providing support for ten events annually which means we need ten people to step up and volunteer to be the coordinator for those events. The good news is that we already have eight of the events covered. Look at the table below to see a list of events and the coordinators that have already volunteered to cover those events. If you see an event listed without a coordinator and you are interested in becoming the coordinator for that event let Roger [KI4AJH@bellsouth.net](mailto:ki4ajh@bellsouth.net) know. If the weekend is listed and not the exact date it means at this time the exact date isn't know but historically it has been held on that weekend. Each of us that have volunteered to coordinate an event will certainly give it up if you had your heart set on being the coordinator for that event, Just let us know. If you volunteer to coordinate an event I will help you by sending out a mass email to the Sparks distribution list to help you get volunteers to help with the event. I will not however coordinate the event for you. When I send out the email I will be directing them to contact you directly via email or phone, whichever you want.

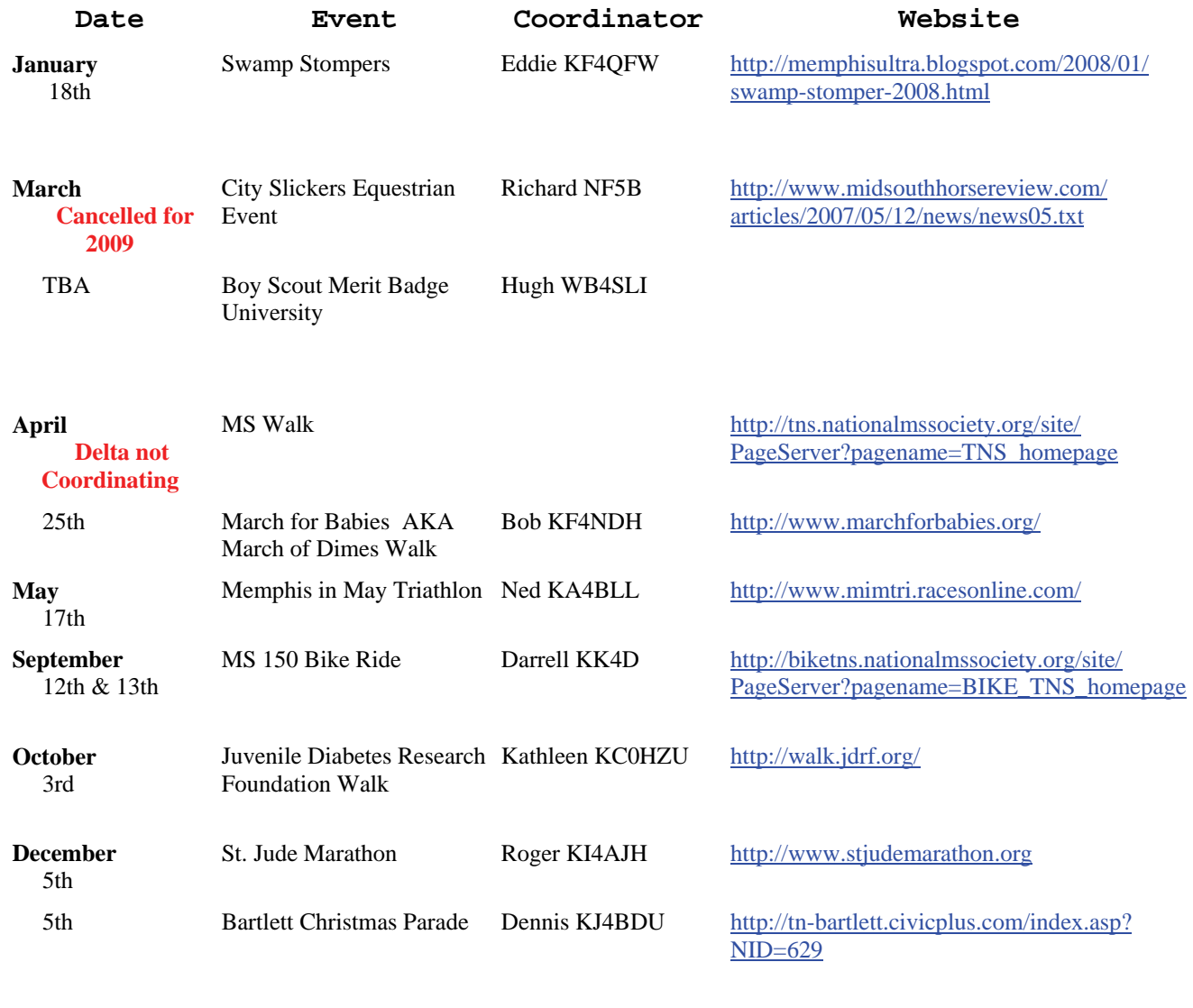

#### **AMATEUR PACKET UPDATE …………………………………**

Packet radio is being used several different ways. One way is APRS where locations of vehicles are broadcast and can be tracked. Another is keyboard to keyboard communications. Transmitting weather data from your location is another use of packet. By monitoring the frequency you can see weather information coming in from different sites in the area. The rainfall, temperature and other information has to get to the TNC so it can be sent out. This means weather instruments have to be located at the site and interfaced to the TNC. A company named Peet Brothers makes weather equipment that is packet radio compatible. They have weather monitoring equipment that has outside temperature with wind speed and direction standard. The optional indoor temperature and rain gauge can be added. They also have special cables like the one to hook the unit directly to the Kenwood 7010. The weather units have built in RS-232 ports to transmit the data. If you are looking to set up a packet weather station check out the products Peet Brothers offer. Their web site is [http://](http://www.peetbros.com/shop/) [www.peetbros.com/shop/](http://www.peetbros.com/shop/)

James Butler KB4LJV

#### **AMATEUR HARDWARE UPDATE ………………….**

Many times we buy older keys to use for Morse code. These keys can be bought cheap and improved for our use. This month's project is the deluxe key for Morse code. I bought a cheap Japanese key used at the hamfeast. I cleaned and adjusted the key. The lever part of the key was really rusty so I decided just to clean off the rust and paint it black. I also mounted the key on a nice metal base so it would not move around. For the tuning knob I used an old knob from a ceiling fan pull cord. I took a round wooden disk and painted it black to match the knob and installed it under the knob. This gives me a nice navy style knob. The navy style knob is easier for me to use for long periods. Find an older straight key and improve on your own to make it better for your keying style.

James Butler KB4LJV

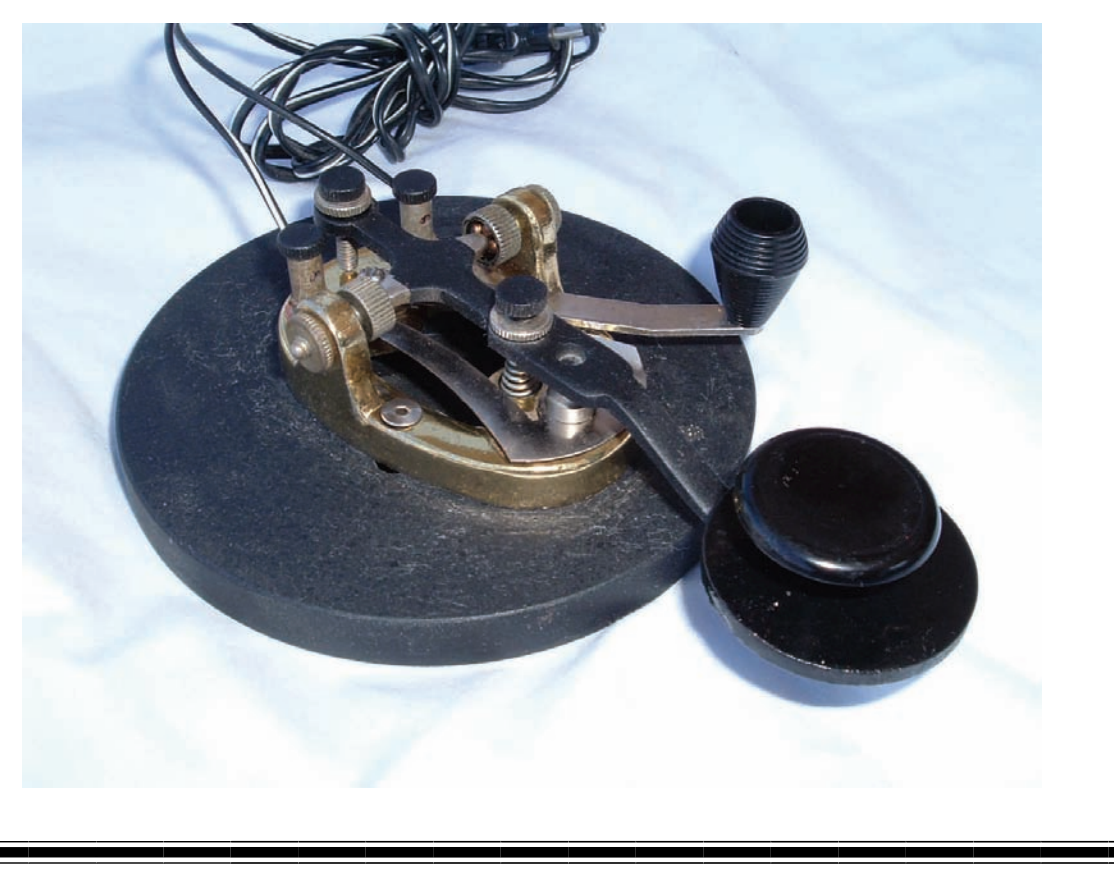

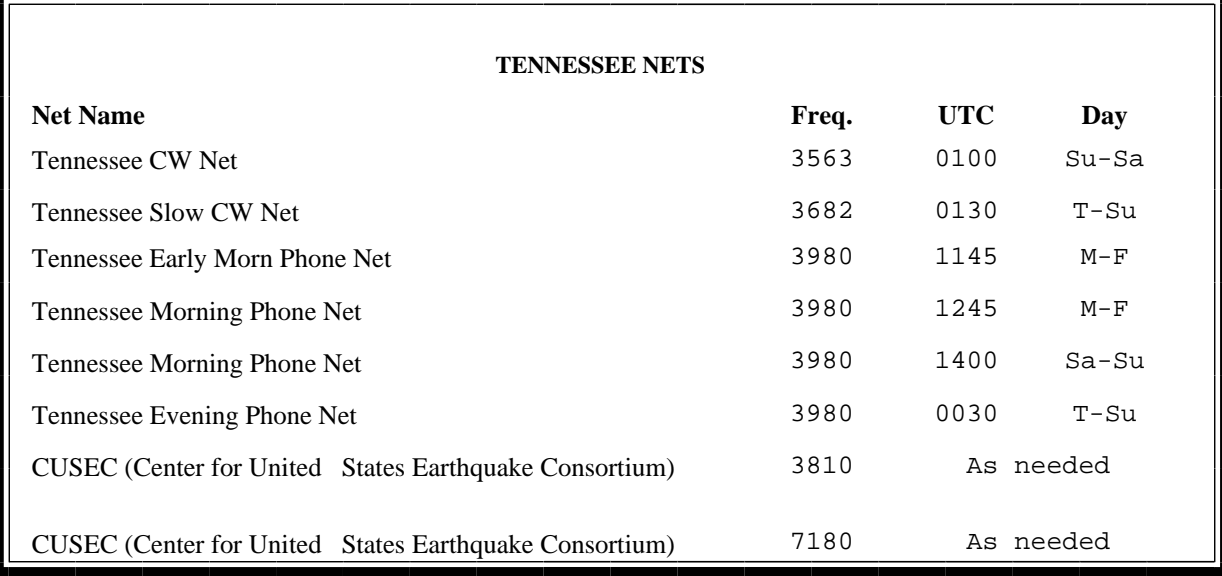

#### **MedMERS moved East (submitted by Joe Lowenthal WA4OVO)**

The MedMERS net has changed primary frequency is the 146.73 repeater with a 107.2 tone which gives good handheld coverage in east Memphis. The net is on Wednesdays at 12 noon CT. The repeater is at St. Francis Hospital on Park Avenue.

The secondary frequency is the 147.360, +600kHz, 107.2 tone on Methodist North.

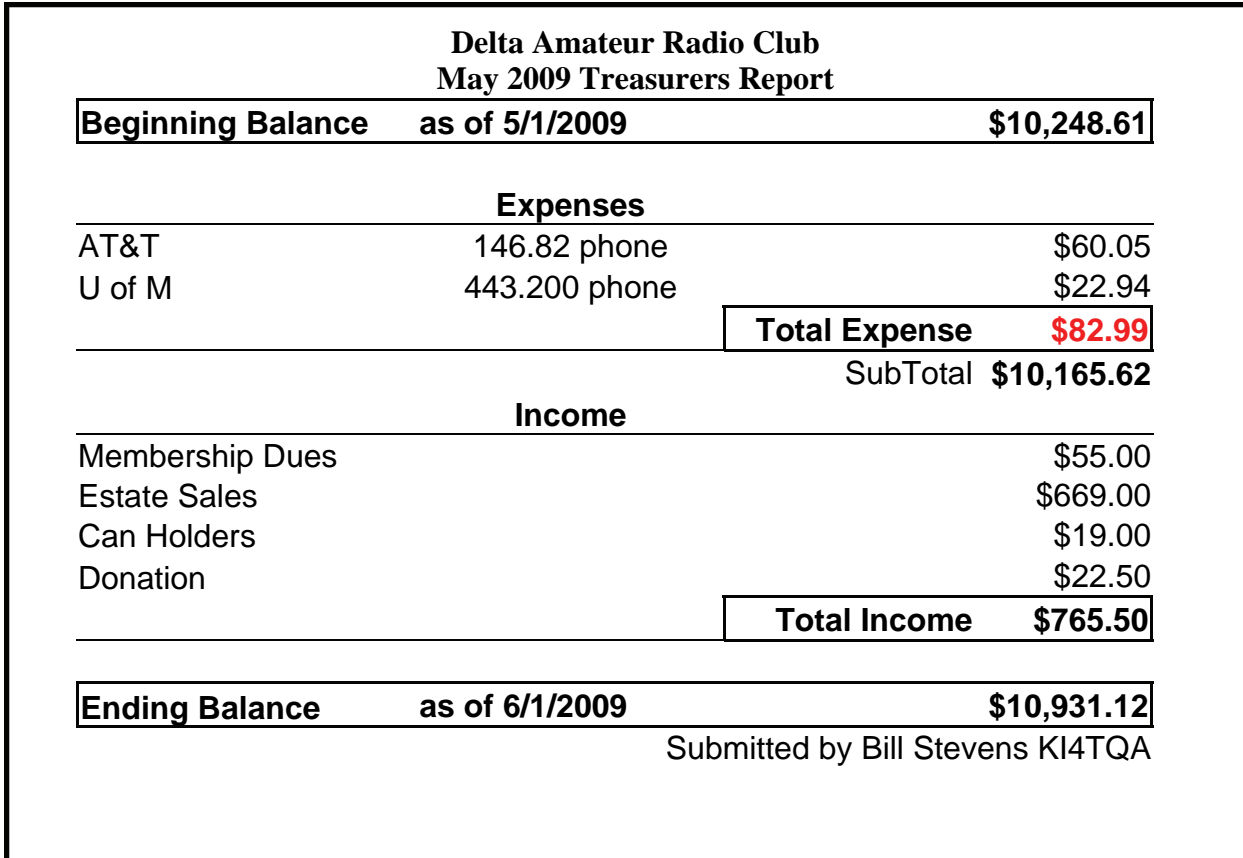

## **DELTA AMATEUR RADIO CLUB**

# *June 2009*

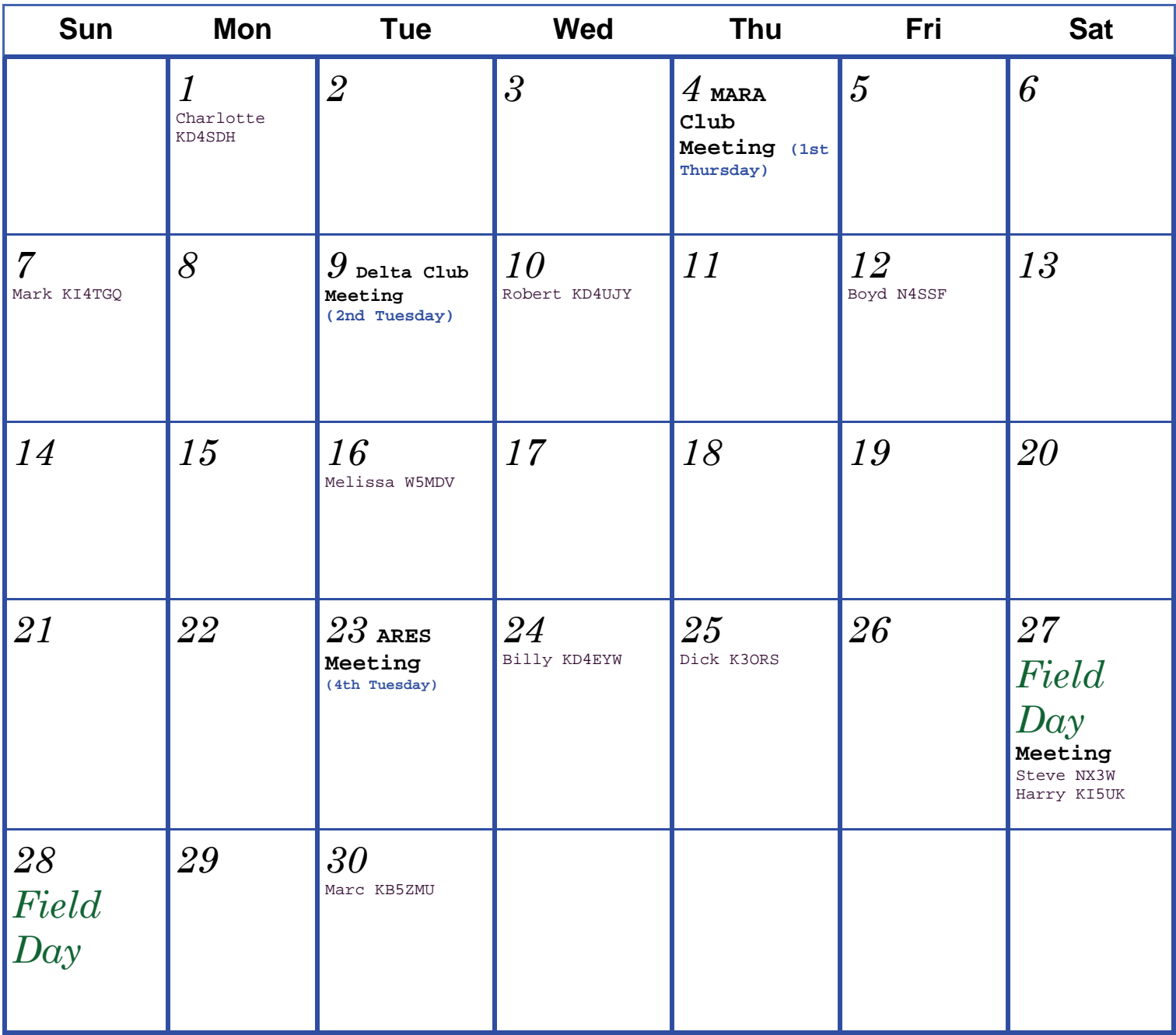

#### K4TTA (Extra) Tom Richardson 386-6268 k4tta@arrl.net (1, 3, 4, 6, 8, 9, 13, 14, 15) KA4BLL (Extra) Ned Savage 363-9607 ka4bll@arrl.net (1, 5, 8, 14, MARS, ARES/ RACES, net control, traffic handling, emergency service) KB4LJV (Extra) James Butler 294-2540 jbutler@bigriver.net (2, 7, 9, 11, 13, 14) KD4NOQ (Adv) David Campbell 388-6166 kd4noq@bellsouth.net (1,2,3,5,9,10,12,14, slow scan TV, ATV minor) N9ACQ (Extra) Bill Kuechler 368-0532 n9acq@arrl.net (1, 8, 13) WA2IQC (Gen) Gary Blinckmann 794-5289 realgary2@yahoo.com (1, 7, 10, 14) **The W4BS Elmer Shack**  Please feel free to contact any of our ELMERS to help you enhance your amateur skills. Anyone wishing to be added to the Elmer list please contact Ned at ka4bll@arrl.net or 363-9607. Codes: 1 .Antennas 2. APRS 3. Contesting 4. CW Operating 5. Direction Finding (fox hunting) 6. DXing 7. Experimenting/ Circuits/etc. 8. HF Phone 9. Packet 10. Repeater Operation 11. QRP 12. Satellite 13. RTTY 14. VHF 15. PSK31 16. Computer logging WA4MJM (Extra) Bill Hancock 853-7192 billwa4mjm@aol.com (1, 2, 8, emergency communications, ARES,MARS) K4DIT (Extra) Ken Gregg 853-7384 kgregg@c-a-c.com (4, 6, 8, 11, 15) W4GMM (Extra) Ham Hilliard 372-2337 hamh@bellsouth.net (All categories)

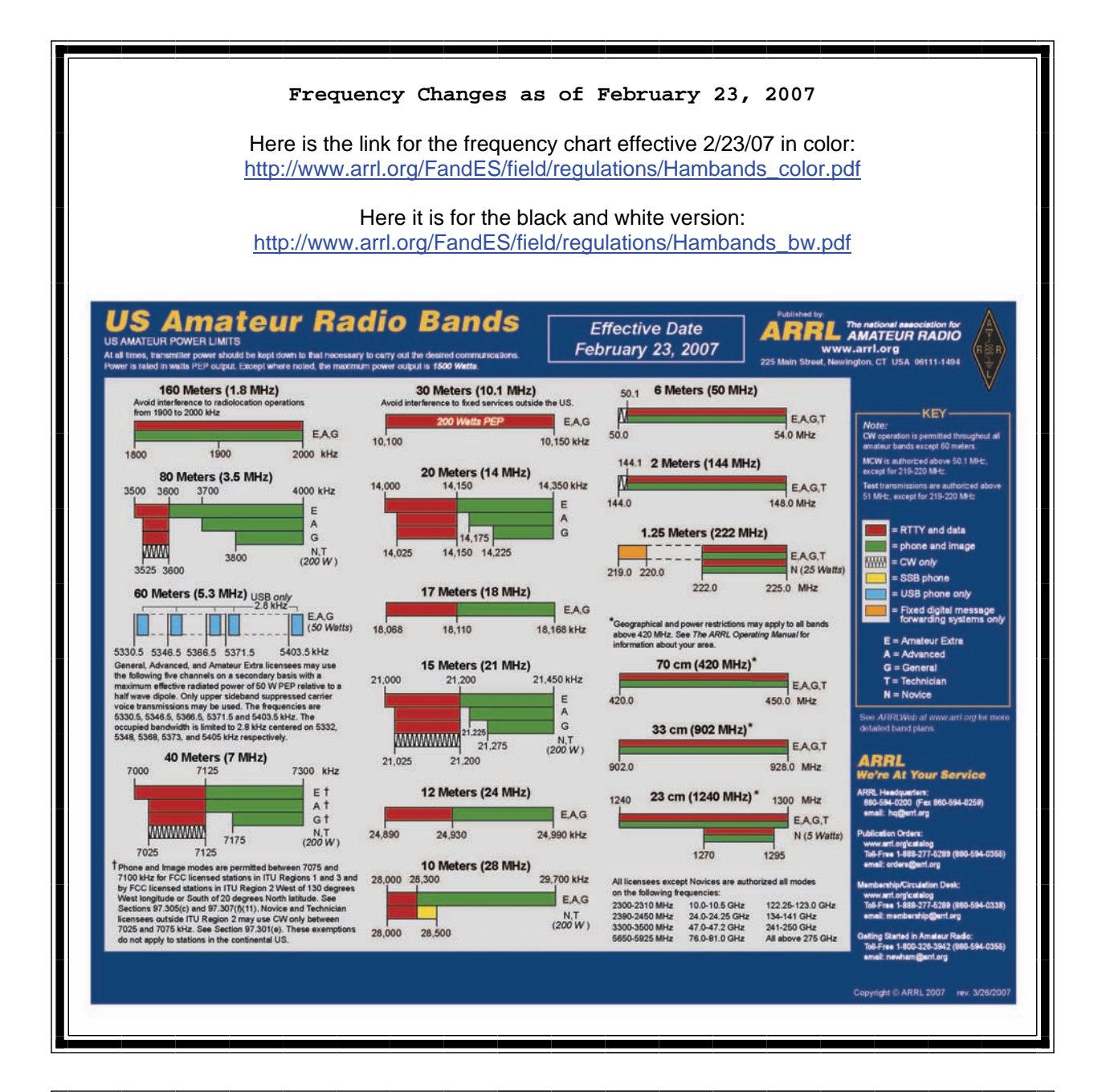

**Information on News, Contests, Special Events, and Hamfests Can All Be Found At:** 

[http://www.arrl.org/search/bigindex.htm](http://www.arrl.org/search/bigindex.html)l

#### **2009 Delta Club Membership**

If you haven't already done so it is time to renew your club membership. You can go to the [Delta](http://deltaclub.org) [Club](http://deltaclub.org) website and print off a 2009 membership form and submit it with your cash, check, or money order.

#### **Delta Club 146.82 Net Preamble**

GOOD EVENING: This is \_\_\_\_\_\_\_\_\_\_\_\_\_\_\_\_\_\_ calling this session of the DELTA CLUB'S TRAFFIC AND INFORMATION NET. This net is affiliated with the ARRL and the NTS and is organized to pass traffic in and out of the mid - south area, in addition to providing information about club events and amateur related topics. This net meets nightly at 8:00 p.m. CT except the second Tuesday of the month on the 146.82 W4BS repeater and may require a pl. tone of 107.2 Hz.

All stations will refrain from transmitting without being acknowledged by net control. All licensed amateurs are encouraged to participate.

Before we begin, is there any station with emergency or priority traffic? (Take immediately) During this net should any station have emergency or priority traffic please use a double break followed by your call sign.

Is there an NTS Liaison station on frequency?

Is their any station wishing to list formal written traffic?

Does any station have announcements for the net? (Eliminate the following sentence unless there are announcements.) Does any station have any questions or need any fills?

We will now take check-ins. Are there any stations that are mobile, on battery power, or needing to leave early, if so please come now phonetically with your suffix only and please remember to spread them out?

We will now take check-ins phonetically by suffix only if your suffix begins ALPHA through HOTEL pleases come now and remember to spread them out.

We now will take check-ins phonetically by suffix only if your suffix begins INDIA through QUEBEC please come now and remember to spread them out?

We will now take check-ins phonetically by suffix only if your suffix begins ROMEO through ZULU please come now and remember to spread them out.

The DELTA CLUB meets the second Tuesday of each month at the ELLENDALE CHURCH OF CHRIST 7365 HWY 70 in Bartlett at 7:00 P.M. V. E. Registration begins at 5:30 with testing starting promptly at 6:00. A copy of your license and CSCE is required. For V. E. Information contact Tom Fox, KA4LWQ at 357-1663 . For membership information contact Steve Smith KI4YOP at 493-8663. For training class information contact Joe Lowenthal WA4OVO at 683-2701..

We will now take late check-ins from anywhere in the alphabet ALPHA through ZULU please come now and spread them out by waiting for the courtesy tone.

Is there anything that this station or the net can do for anyone before we close?

This is \_\_\_\_\_\_\_\_\_\_\_\_\_ now closing this session of the DELTA AMATEUR RADIO CLUB'S Traffic and information net and would like to thank all \_\_\_\_\_\_\_stations for checking in tonight. And would like to ask that everyone to check in tomorrow night at the same time. GOODNIGHT AND 73: THE NET IS NOW CLOSED.\_\_\_\_\_\_\_\_\_\_\_\_\_\_CLEAR

#### **AREA HAMFESTS OF INTEREST**

Hamfest/Tailgate June 13, 2009 Fort Payne, AL

80th Year Hamfest June 14, 2009 Granite City, IL

Zero Beaters ARC July 19, 2009 Washington, MO

3rd Annual Mid-Summer Swapfest July 25, 2009 Cullman, AL

Alabama Section Convention August 15– 16, 2009 Huntsville, AL

#### **Net Alternate Control Operators Needed**

We are still looking for alternate net controllers. The net is a big part of our Delta Club activities and also serves as training for NCO's to help out in case of a disaster. Please consider serving in this excellent and enjoyable activity. You may contact me at [n4gmt@comcast.net](mailto:n4gmt@comcast.net)

Lance R Morris N4GMT

**SPARKS** is published monthly by the Delta Amateur Radio Club and is emailed to club members and other interested parties. All information published in this newsletter is provided as a service. While every effort is made to ensure accuracy, the Delta Amateur Radio Club and its officers assume no liability resulting from errors or omissions. All correspondence may be mailed to:

> **Delta Amateur Radio Club P.O. Box 342768 Memphis, TN 38184-2768**

#### **2009 Board of Directors**

*President*  Hugh Wardlaw, WB4SLI 901-487-3820 (hwardlaw@bellsouth.net)

*- Vice President*  Richard Webb 901-465-9921(elspider@bellsouth.net)

*Secretary*  Steve Smith 901-493-8663 (ki4yop@gmail.com) *-* 

-

*Treasurer*  Bill Stevens, KI4TQA 901-603-3448 (KI4TQA@bellsouth.net)

- *Director of Training*  Joe Lowenthal, WA4OVO 901-683-2701 (WA4OVO@yahoo.com) *-* 

*Director of Publications*  Roger Schlichter, KI4AJH 901-386-8457 (KI4AJH@bellsouth.net) *-* 

*Director of Programs*  Alan Anderson, KJ4BIX 901-581-1220 (KJ4BIX@arrl.net) *-* 

*Director of Hospitality*  Wayne Monte, KI4TLB 901-377-5132, wjmonte@comcast.net *-* 

*Repeater Trustee*  Darrell Sheffield, KK4D 901-277-8122(Darrell.Sheffield@Memphistn.gov)